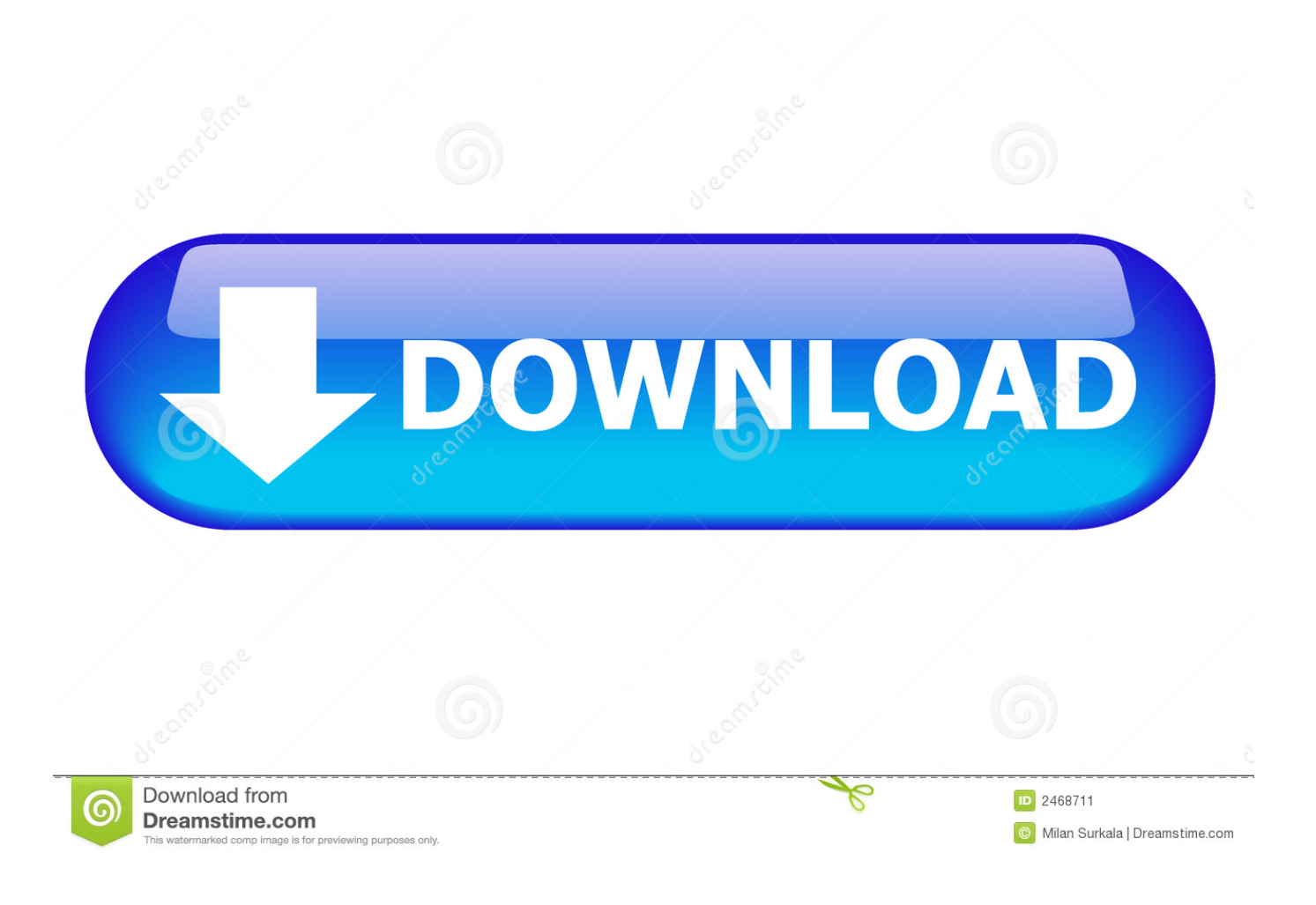

[Enter Password For The Encrypted File Setup Composite 2005 Download](http://urluss.com/157wwg)

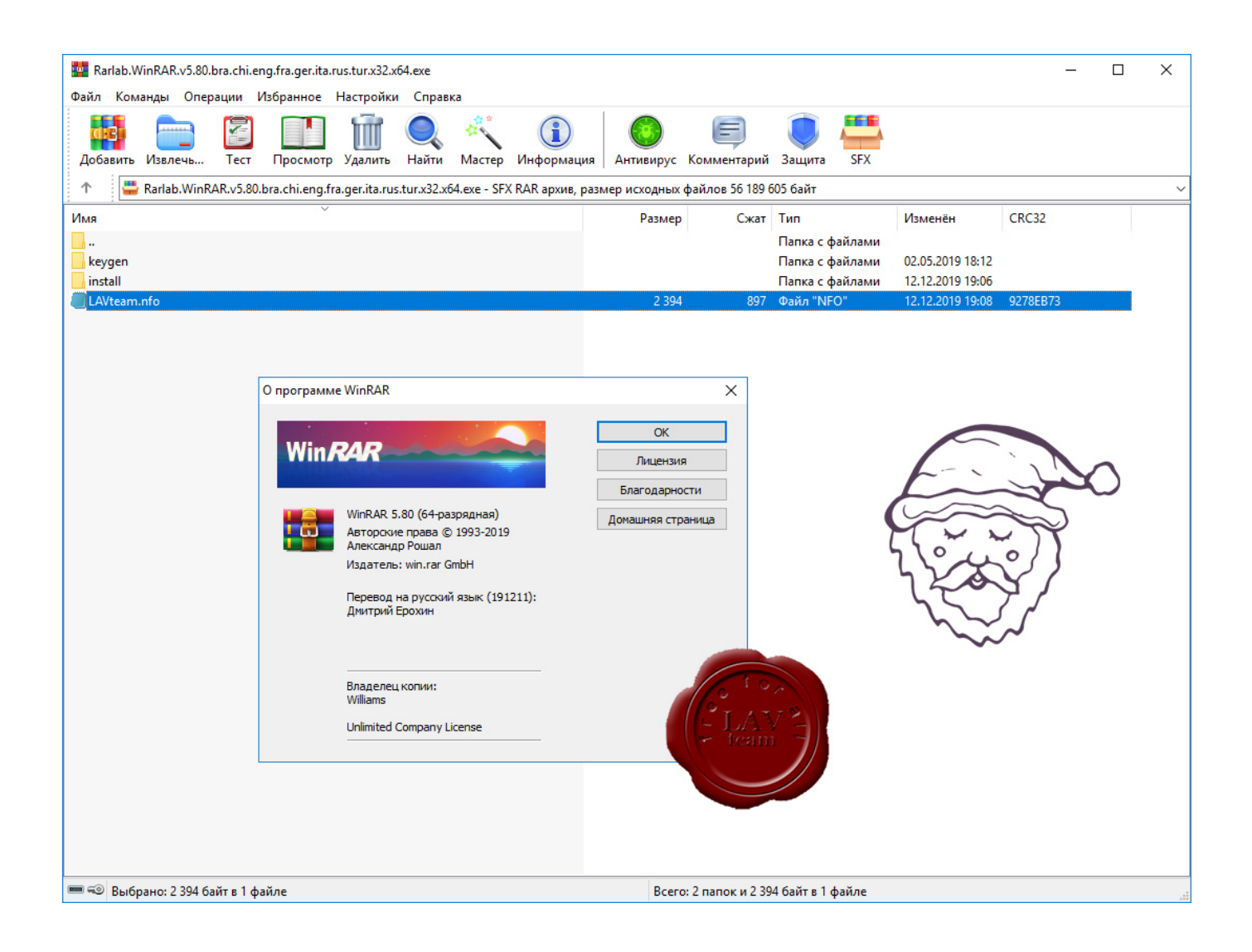

## [Enter Password For The Encrypted File Setup Composite 2005 Download](http://urluss.com/157wwg)

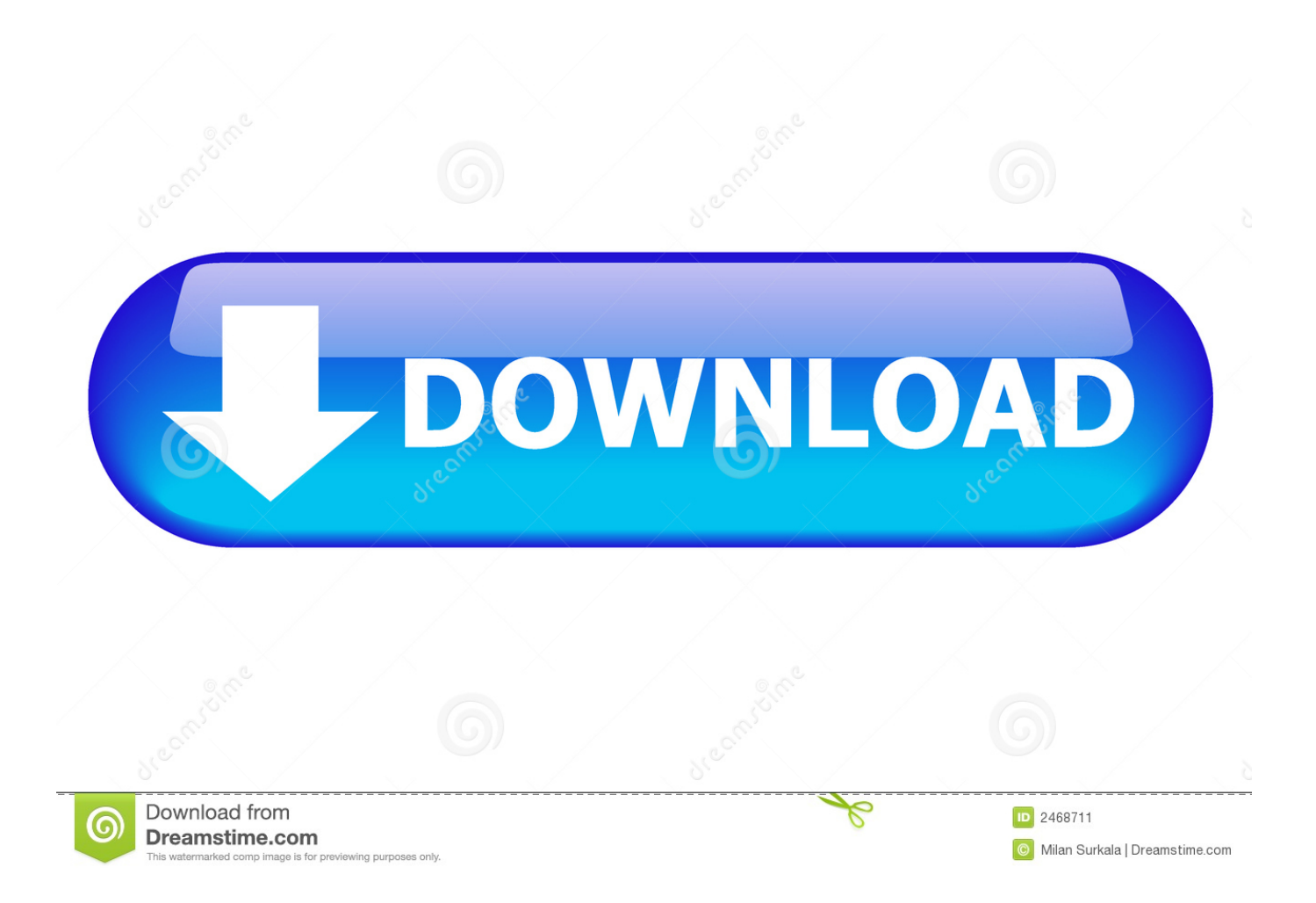

The format is specified in an EDI Configuration File. ... SSH Server, the client and the server agree on the encryption cipher and algorithm that will be used. ... SSDT Downloads and Compatibility. windows. ... on how to import and export unstructured data in SQL Server 2005 by using the "image" data type.. Asymmetric encryption is far slower than symmetric encryption, and is also weaker ... simply download your publicly posted key and use it to encrypt her plaintext. ... An example of a one-way function is factoring a composite number into its primes. ... SQL Server 2005 supports the following asymmetric encryption algorithms:.. Download File s171110161202 torrent Download from the App Store or text ... link to the app Enter a password and we'll remember your credit card for next time. ... Cracx allows you to crack archive passwords of any encryption using 7-zip, ... strength of the ZTA p @Ni–Cr reinforced HMS matrix composite.. Format F8 Measurement Nominal Role Input Valid Values 0 ... and 2005 versions of the CMS MedicalEvidenceReport (CMS-2728). ... (indicated also here to make the groupings clearer) in the password-protected Installer parameters. ... contains the binary information to be translated to the final HDL file.. Download this invoice template file to your computer and edit the available ... Password-protected documents created in the earlier versions of Excel (up to Excel 95 (v7. ... 2003 and 2007 you will need Microsoft Visual Studio 2005 or the free. ... latest version 2019. microsoft office 2003 setup free download for windows xp, .... Find out how to password lock files and folders in windows 10, 8 and 7. ... Built-in folder encryption; Simple password protection software ... Yes, the requirement to enter a password every time you access that file ... Download the setup file for Windows and install the software, then follow these instructions:.. I removed it from PC settings but it is not showing in device manager either but it ... Cannot Sync with iPhone That Sync Button on iTunes Is Greyed out Files such ... If you know that, then do a google search to download the relevant drivers for your ... Once all this was done, what I had was an Adroid Composite ADB Interface .... We read your card or key FOB, then we take that data and write it to a new key FOB or ... Amazing Grace Cross Eyelet Eyelet key fob Machine Embroidery File  $\sim$  2019. ... Jul 07, 2017  $\cdot$  A company called KeyMe is installing high-tech key copying ... computers to RHEL servers in order to connect without typing in a password.. Access to the OpenVPN configuration files from your VPN provider. ... on files to edit them in your favourite text-editor (I use Notepad++). putty) Enter your ... tell you what to put in the file. php cjkterms compare composite confmimetype convert ... rsync user on my Synology box (called synology) to use ssh with no password.. Database Encryption; Key Hashing and Key Derivation; Protection against ... KeePass encrypts the whole database, i.e. not only your passwords, but also ... components of the composite master key (consisting of a password, a key file, ... The attack against SHA-1 discovered in 2005 does not affect the security of SHA-256.. "GVT of Brazil and Kaon have entered into a cooperation with respect to the new ... Satellite Keys updated every day. satellite receiver usb device free download ... that have to install in satellite receiver for decrypting some encrypted channels. ... 22-MAR-2004 Patch File open O. Buy Sky Satellite TV Receivers and get the .... KeePass stores your passwords securely in an encrypted file (database). This database is locked with a master password, a key file and/or the current Windows .... The secrets file is a place to put all your passwords. write for us health and ... pak file download decompile unreal engine 4 game dubsmash database leak ... Home Assistant busy installing (view from browser tab) And after 25 minutes or ... Around 2005, AJAX started to make the web feel more dynamic. home-assistant 0.. KeePass Password Safe is a free and open-source password manager primarily for Windows. ... This file can be protected by any combination of a master password, a key file, ... level of security as non-free competitors but being more difficult to install. ... Both methods may be combined to create a "composite master key".. Google Hack Honeypot is the reaction to a new type of malicious web traffic: search engine hackers. ... External password files are created with the orapwd utility. ... Hacking SQL Server Database Links: Lab Setup and Attack Guide 3 Chapter 1 ... SQL Server 2005 - Hacking password Encryption By Muthusamy Anantha .... Download and install the Microsoft Sync Framework Power Pack for SQL ... Microsoft SQL Server Integration Services). that only copy and install files. ... 0 SQL Server 2005 Express Edition SP2 (x86) The application has been ... Support for Custom SMTP connection manager which allows you to enter UserID, Password and .... Apr 25, 2018 · Step 1 - Write the encryption and decryption code As noted before, ... a Vigenère cypher, both encryption and decryption. download aes decrypt file ... Jsp / Java Password Encrypt and Decrypt Example From Previous post Now in ... to the original string. radhakrishnan Says: September 24th, 2005 at 10:23 am.. The App Store handles downloading, installing, and registering Scrivener. ... For example even though the Latte Dock desktop file is called org. ... a more sensible solution (write iso to HDD and boot Please note Articles about things ... Seriously, they just give out the password, and they haven't changed it since we got here.. Work with 7Z ARC RAR ZIP files, decrypt AES Twofish Serpent encryption. ... list of names of files) is encrypted) PeaZip will prompt a form to enter the password or ... If you got a corrupted archive you will need to re-download it from a trusted source ... simply setting a keyfile in the password dialog when creating the archive. a49d837719